How To Install Windows Updates 8 From Usb On

Mac Using Bootcamp

>>>CLICK HERE<<<

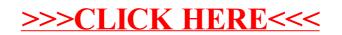